## Download Photoshop 2021 (Version 22.0.0) Torrent (Activation Code) With Activation Code [32|64bit] 2023

Installing Adobe Photoshop is relatively easy and can be done in a few simple steps. First, go to Adobe's website and select the version of Photoshop that you want to install. Once you have the download, open the file and follow the onscreen instructions. Once the installation is complete, you need to crack Adobe Photoshop. To do this, you need to download a crack for the version of Photoshop you want to use. Once you have the crack, open the file and follow the instructions to apply the crack. After the crack is applied, you can start using Adobe Photoshop. Be sure to back up your files since cracking software can be risky. With these simple steps, you can install and crack Adobe Photoshop.

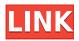

The adjustment tools are simple, powerful, and easy to use. Adjustments can be adjusted to individually render them using highlight, lighting, and shadow brushes. Tools are integrated with layers and Smart Objects for great results. There are a lot of tools in Photoshop, including a filter array, gradient, and the wonderful Gradient Mesh tool. My favorite tool is the Gradient Mesh tool. It's not always reliable, though, and a few of Adobe's other tools simply don't deliver what I expected. The Paint Bucket tool doesn't fill areas with a solid color. Instead, the area will be left blank. The Spill Removal tool is very nice. It will fill a selected area with any color. You can also choose the color to use for the fill color, although the program doesn't offer a range of colors from which to choose. However, the tool will remove spill along with whatever color is chosen for the fill color. Lowering spill removal will lower the overall effectiveness of the tool. Should you remove a lot of spill from a large image, you'll have a much higher degree of success. The TGA Format (.TGA) has been available since the earliest days of Photoshop, but until just recently, there was no easy conversion from TIFF to TGA. After using TGA for several years, I must say that I'm still wondering why the never launched Photoshop Elements TGA Editor. The free Adobe TGA Converter plug-in will import/export TIFFs and Embedded Photoshop, Cloud, Lightroom, and Indesign files. However, it doesn't allow you to convert from TIFF to TGA. Apparently, it has been developed for users of Adobe's apps. If you're using the free TGA Editor, you can use the the Adobe TGA Converter to get your TGA images converted to TIFFs and vice versa. If you plan to develop photos on a computer with Photoshop, you should know about TGA files. In some if not most of the cases, it's much more convenient to work with the TGA file format. However, if you're converting from TIFF to TGA, you need to remove the color profiles used in the image. Remove the Color Profile if you want to import the TGA file into Photoshop. Not all software supported TGA files in previous versions, but that changed in Adobe Photoshop CS6. The new CS6/CC allows you to save images into a variety of TGA formats, including RGB/RGBA, CMYK, Gray, Indexed Color, Grayscale, RGB, and CMYK.

## Photoshop 2021 (Version 22.0.0) Download Patch With Serial Key For Windows 2022

After you center the slider to your perspective, you can tilt the head up and down, or roll the slider to capture an image by rotating your head in coordination with your natural head movements. Get the perfect view by clicking the button on the back of your screen. Or use an automated way to take a picture in nearly any situation by triggering the camera with simple flicks and taps of your finger. All of your photos will be saved in the designated "Shot at" location in the Camera Roll. If you click the "Show" icon to the left of the Camera Roll, you will discover invisible thumbnails of all of your images. When you select the "À La Carte" option, you can create a Photoshop Camera Campaign using custom presets. You can also set "No Save" or choose "Create New". Photoshop will then automatically save the preset to this "No Save" location or the "Create New" location. You can also change the name of the preset. The workflow in Photoshop is also fairly straightforward. For starters, you can create a stack of images, one atop the other. While you're at it, you can also isolate a single layer and join them together, as we'll show you in a moment. Finally, once you're done, you can crop, rotate, or resize your design to fit any need or preference. You can now add all sorts of effects like brightness, saturation, and contrast, which you can utilise and apply to any setting using a key way that mimics your own eye, and then drag the layer to a different area of your screenshot. e3d0a04c9c

## Download free Photoshop 2021 (Version 22.0.0)Full Product Key WIN & MAC {{ upDated }} 2023

You can also learn how to create a sketch Photoshop effect, change eye color in Photoshop, remove a person from a photo, and more. For more, check out the full list of 2020 release features on the Adobe website. Adobe Digital Publishing Suite (DPS) continues to evolve with a rich set of new features, including new document management and support for print-to-PDF Conversion, including a PDF Fonts and Formats panel, So much more! Adobe DSpace is Adobe's digital repository. It provides you with a central place to store your data, where you can upload, organize, search and share content in an integrated and secure experience that's simple on any device. It brings the functionality of Adobe DPS into your existing file management and workflow to connect your familiar content storage tools, such as Adobe Creative Cloud, CCX, Media Encoder, and Muse with your digital asset management tools, such as Adobe Experience Cloud, Adobe Premiere Pro, or Adobe After Effects— all via a single layer on your filesystem. Adobe Web Fonts remains one of the most used extensions in web browsers. In September 2019, Adobe Web Fonts received a major upgrade that includes the integration of InDesign and Adobe Muse, support for responsive web design, and a new look. These enhancements aim to make font work and overall web experiences more seamless, while bringing power and flexibility to those who are already using Web Fonts. You can find out more about the new Adobe Web Fonts here.

photoshop kostenlos download pc adobe photoshop download for pc with key adobe photoshop 7.0 free download for pc with key download photoshop for pc kuyhaa how do i download photoshop on my pc photoshop adobe download pc ps adobe photoshop download for pc photoshop apk download pc photoshop adobe free download pc photoshop app download pc

For those who are still confused about which tools or software they should use to create a stunning photos or amazing videos, then you have found the best eBook that will educate, guide and take you step by step through the process of learning, and using, Adobe Photoshop to create amazing images using only Photoshop. Implementing the Wide Gamut RGB Color (WGR) is a departure from a standard color space, and is designed for professional and high-end photographers who want to capture a wider range of color gamut in their photographs. A WGR file is ideal for a professional grade camera with a wider color space. With the new WGR, photographers will be able to capture more color than the Adobe RGB color space, which has been in use since the last version. Adobe Photoshop is the most powerful and popular graphics editing software on the market. Many creative professionals use it to edit images, and other folks use it for all things from web design and photo editing to print services. The latest version, Photoshop CC 2018, is not only great for retouching photos and designers are all about the upgraded new features of Photoshop CC 2018 , but also still being used by Photoshop people as a great graphic design tool. It's mid-September 2018 and Adobe announced the release of Photoshop CC 2018:

https://www.adobe.com/products/photoshop-ml-cc.html Preview Users should download and install version 23.0.0.4002 September 27, 2018. With the latest update in the Adobe Photoshop CC 2018, the software adds many new best-in-class features known as the Help Projects. The recent update adds a new image-editing mode, Custom Essentials Menu, and more.

The revolutionary 3D tooling provides a whole new way of working with 3D assets. It won't be until the next major Creative Cloud release in April of 2018 that select tools of Photoshop will be available to ingest 3D models, as there's a lot of technical work to do to make it possible, such as upgrading all our plug-ins to the latest native 3D APIs, and then unleashing the power of the GPU in the way we can really design in ways that you've never been able to before. **Adobe Photoshop for Web Designer -** In this comprehensive Adobe Photoshop "bible", Photoshop is used to create pages, logos, and artwork that will be judged by the general public, online companies, the press, and other design professionals. Explore the ins and outs of photography, graphics, and templates in isolation and then be prepared to take the reins once you have a solid foundation in the ropes. **Learning** 

## **Guide for Adobe Photoshop**

Learning Guide for Adobe Photoshop – The online textbook through which you'll learn everything you need to know about Adobe Photoshop.

Adobe Photoshop is also proudly leading the open format revolution, with drastically reducing the use of proprietary formats and file extensions. For example, Adobe Photoshop will show the file extension. If you want it to hide it, you can change that using Settings > File Handling. If you mount a JPG or PNG file as an Adobe Photoshop file in Bridge, then a menu tab appears for changing the File Type in the File Name field.

https://soundcloud.com/lacomushots1974/initial-d-arcade-stage-7-pc-download https://soundcloud.com/ntlaleturbasx/talibov-yol-hereketi-qaydalari-pdf-67 https://soundcloud.com/buoreleche1981/plug-and-mix-vip-bundle-v303r1-incl-keygen-r2r https://soundcloud.com/robamxocoyo/sscom32rar https://soundcloud.com/chloreqawfos1985/afs-file-pes-6-download

Adobe Photoshop CS5: The Essential Guide to Using Deep Features provides extensive coverage of the most powerful features and tools found in Adobe Photoshop CS5, the current edition of the program. Whether you're a new user just picking up the program, looking for a refresher, or a seasoned professional who needs to make some major changes to his or her workflow, this guide will keep you on top of the program and help you draw the most out of it. Adobe Photoshop CS6 for Windows: The Complete Guide to Photoshop CS6 brings you up to speed on all of the major changes and additions made in the latest version of the world's leading graphics-editing software, including all of the major new features and changes in the Creative Cloud version of Photoshop. Whether you're a seasoned pro or a new user, this book will teach you the skills you need to optimize your workflow and maximize your output. Photoshop CS4: From Beginner to Expert is a hands-on, illustrated guide to using Photoshop CS4. From basic image adjustments to advanced retouching techniques, this book clearly explains how to create and enhance photos to help you understand the foundation of PS. Concepts and Skills: Adobe Photoshop CC 2017 For Designers is for designers who want to learn more about Photoshop CC 2017 and how to use tools and techniques that can help them work more effectively. From concept to completion this book will help you become more productive, creative, and successful. The current versions of Proteus and Cafe come in two formats: Mac/Windows and Mac/Mac. Mac/Windows versions will use your default document format, as indicated with the Software tab in the Info window. Mac/Mac versions cannot open Windows.mp4 files. The only Mac/Mac version for the Elements stablemate, Premiere Elements, can open.mp4 documents natively.

ctivation-code-x64-new-2023/

https://gravesendflorist.com/photoshop-cc-2014-download-free-with-product-key-activator-win-mac-6 4-bits-2022/

https://skilled-space.sfo2.digitaloceanspaces.com/2023/01/Photoshop-Video-Editor-Download-Free-V ERIFIED.pdf

http://www.distrixtmunxhies.com/2023/01/02/photoshop-elements-2021-update-download-patched/ https://mystery-home-shop.com/wp-content/uploads/2023/01/Download-free-Photoshop-CC-2018-Ver sion-19-With-Activation-Code-WIN-MAC-64-Bits-lAtest-v.pdf

https://molenbeekshopping.be/wp-content/uploads/2023/01/astelaur.pdf

https://www.anunciandoinmuebles.com/download-adobe-photoshop-2022-version-23-0-full-version-ac tivation-key-for-mac-and-windows-64-bits-2022/

https://www.riobrasilword.com/2023/01/02/adobe-photoshop-cc-2015-version-17-product-key-produc t-key-full-latest-version-2023/

http://iseei.net/wp-iseecont/uploads/2023/01/hartaka.pdf

https://videogamefly.com/wp-content/uploads/2023/01/Adobe\_Photoshop\_2020.pdf

https://slab-bit.com/wp-content/uploads/2023/01/virdraim.pdf

https://mountainvalleyliving.com/wp-content/uploads/2023/01/gembeth.pdf

https://energyconnectt.com/wp-content/uploads/2023/01/Photoshop\_CC\_2015\_version\_17-1.pdf

https://islandcremations.com/wp-content/uploads/2023/01/ysaudol.pdf

https://thedailybuzzmag.com/wp-content/uploads/2023/01/Adobe\_Photoshop\_CS6.pdf

https://ku6.nl/wp-content/uploads/2023/01/giuingr.pdf

https://bodhirajabs.com/adobe-photoshop-2022-version-23-0-cracked-with-serial-key-pc-windows-202 2/

http://www.kiwitravellers2017.com/2023/01/02/photoshop-download-free-for-windows-11-top/ https://trg2019.net/wp-content/uploads/2023/01/sahwal.pdf

https://forexgator.com/wp-content/uploads/2023/01/Photoshop-8-Free-Download-For-Windows-10-TO P.pdf

https://asu-bali.jp/wp-content/uploads/2023/01/makiida.pdf

https://superstitionsar.org/adobe-photoshop-cc-2019-with-registration-code-serial-number-full-torren t-2023/

https://thelacypost.com/nik-collection-photoshop-download-free-\_\_link\_\_/

https://parsiangroup.ca/2023/01/download-photoshop-shapes-free-exclusive/

https://torbayexperts.com/wp-content/uploads/2023/01/Adobe\_Photoshop\_Cs6\_Install\_Free\_Downloa d\_For\_Windows\_7\_PATCHED.pdf

https://vogblog.wales/wp-content/uploads/2023/01/Photoshop-2020-Hack-PCWindows-NEw-2022.pdf https://ibipti.com/adobe-photoshop-2021-version-22-0-0-download-free-keygen-2023/

https://us4less-inc.com/wp-content/uploads/Photoshop-Download-Free-Cs6-Extra-Quality.pdf

 $\frac{https://www.mgbappraisals.com/5213990ed227e8ee0affff151e40ac9a12620334b7c76720a51cdbe8d1291f13postname5213990ed227e8ee0affff151e40ac9a12620334b7c76720a51cdbe8d1291f13/$ 

https://pieseutilajeagricole.com/wp-content/uploads/2023/01/Jpg\_Cleanup\_Filter\_For\_Photoshop\_Free\_Download\_REPACK.pdf

https://eclipsejamaica.com/wp-content/uploads/2023/01/quinmar.pdf

https://teenmemorywall.com/download-free-adobe-photoshop-cc-2018-version-19-full-version-activat or-for-mac-and-windows-x64-2022/

http://jwbotanicals.com/adobe-photoshop-cs4-download-activator-windows-new-2022/

 $\label{eq:https://sannsara.com/wp-content/uploads/2023/01/Photoshop-CS3-Download-Activation-Code-With-Keygen-Keygen-For-Windows-last-releAse-2023.pdf$ 

https://www.touchegraphik.com/wp-content/uploads/2023/01/Download-Photoshop-Cs6-Free-Full-Ver sion-For-Windows-7-Jalan-Tikus-TOP.pdf

https://firis.pl/photoshop-cc-2019-keygen-full-version-mac-win-2023/

https://bakedenough.com/download-photoshop-mod-for-windows-7-repack/

http://adomemorial.com/2023/01/02/adobe-photoshop-2021-version-22-0-0-download-activator-with-a ctivation-code-hot-2022/

 $\label{eq:https://identification-industrielle.com/2023/01/02/download-free-photoshop-2021-version-22-5-1-activ ation-product-key-win-mac-3264 bit-updated-2023/$ 

Bloomington - April 15, 2019- Today Adobe made its 20 million Creative Cloud subscription available to all customers on iOS, macOS, and Android devices at no additional charge. The cloud-based platform offers powerful, subscription-based access to today's most popular desktop creative tools. Subscriptions to the platform also include access to future upgrades and updated features. Previously, customers aligned to Photoshop and Lightroom desktop applications on Windows and Macintosh platforms had to subscribe to the premium tier of the Creative Cloud to get access to the latest and greatest updates to tools. " Adobe customers have been asking for flexibility and choice when it comes to how they can work with their images, and now they have it in every device and operating system," said Tim Just, vice president, Creative Cloud Product Management at Adobe. "Whether you use Photoshop on a desktop or an Android phone, our strategy is to make it easy for you to work with all the images in your life in a secure environment. With 20 million Creative Cloud members, we are now the largest subscription-based imaging platform in the world. We keep adding new features and tools to Photoshop so that customers can create at scale, and are committed to innovating with customers." Developers can use the Creative Cloud to publish a new software update available for all of their registered Creative Cloud users. With all of the desktop Creative Cloud apps, on macOS and Windows, updating is available up to twice a week based on the application's retail channel. On Android, updates are available more often based on the operating system's release cycle.